# **vbet telegram**

- 1. vbet telegram
- 2. vbet telegram :código bônus pokerstars 2024
- 3. vbet telegram :www bra bet com

## **vbet telegram**

Resumo:

**vbet telegram : Explore o arco-íris de oportunidades em mka.arq.br! Registre-se e ganhe um bônus exclusivo para começar a ganhar em grande estilo!** 

contente:

A senha para este torneio é louca1. Crazy sixes freerole - Torneios - Fórum de Ignição orum.ignitioncasino.eu : crazy-seixes-freeroles Abra o cliente da sala de poker 888; Vá ao lobby nos Torneio - Restrito; Registre- se no torneio Sharkscope Opt. Senha: Como abrir as estatísticas do Entenda como calcular as apostas com a Criterion de Kelly para a 20Bet A Criterion de Kelly é uma fórmula matemática 1 utilizada para calcular e otimizar tamanhos de

apostas. A fórmula utilizada é:  $f = [b * p / (b + 1 1 - p)]$ , em que:

```
f
```
: é o tamanho da aposta;

```
b
```
: é as odds menos 1;

p

: é a probabilidade de 1 ganhar;

q

: é a probabilidade de perder (1 - p).

É importante observar que quanto mais próximo de 1 o resultado final, 1 maior deve ser o valor da aposta. Além disso, é crucial realizar apostas apenas naquilo em que se possui conhecimento, 1 ou seja, aumentando suas chances de sucesso. Assim, sempre lembre-se de cálculos precisos e conhecimentos sólidos antes de abrir suas 1 apostas.

Odds (b)

Probabilidade de ganhar (p)

```
Fórmula e resultado (tamanho da aposta, f)
```

```
2.5
```
0.60 (60%)

```
= [(1.5 * 0.6) / (1.5 + 0.4)] = 1 0.09 (9%)
```

```
1.23
```
0.75 (75%)

 $=[(0.23 * 0.75) / (0.23 + 0.25)] = 0.0675 (6.75%)$ 

2.10

0.66 (66%)

 $=[(1.1 * 0.66) / (1.1 + 1 0.34)] = 0.177 (17.7%)$ 

Apresentamos os termos e condições para o seu bônus de aposta na 20Bet e como liberá-lo; Os termos 1 para o seu bônus incluem a necessidade de

apenas wurar a quantia por 5 vezes em apostas acumuladas com cotas de 1 2.00 ou maiores. isto equivale, se você receber um bônus deles de 100% pela quantia de R\$ 100, você tem de 1 apostar um total de por lo menos R\$ 500 antes de poder abscver.

## **vbet telegram :código bônus pokerstars 2024**

Poker is a simple game, but the complex poker terms such as blinds and ante, dealer, big blind and small blind can be a bit challenging for complete beginners. Therefore, in this post, we have answered the question of what is a blind in poker. Additionally, we have covered the meaning of the terms of dealer, big blind and small blind or poker dealer, big blind and small blind along with the big blind rules

## **vbet telegram**

No mundo acelerado de hoje, fica cada vez mais difícil parar e aproveitar seus jogos ou esportes favoritos ao vivo. Com o aplicativo Betano, agora é possível realizar apostas esportivas e jogar jogos de cassino em vbet telegram seu celular ou tablet, não importa onde você estiver.

#### **vbet telegram**

Para baixar e instalar o aplicativo Betano, basta acessar a {nn} e clicar no botão "Download our Android app" no rodapé do site. Em seguida, clique no banner de download do app Betano. Por fim, após o sistema ser baixado em vbet telegram seu dispositivo, clique em vbet telegram "Abrir" para começar a utilizar o aplicativo.

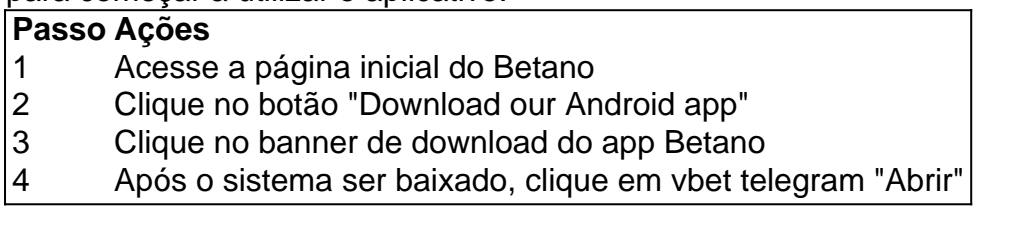

#### **Valor mínimo para apostar e bônus de boas-vindas**

O valor mínimo para cada aposta no Betano é de R\$0,50. Além disso, como atrativo para quem deseja começar a apostar na plataforma, há um bônus de boas-vindas de R\$20 em vbet telegram apostas grátis para quem usar o código promocional Betano VIPLANCE ao se cadastrar.

- Valor mínimo para apostar: R\$0,50
- Bônus de boas-vindas: R\$20 em vbet telegram apostas grátis com o código promocional Betano VIPLANCE

#### **Outros bônus e promoções do Betano**

Além do bônus de boas-vindas, o Betano oferece ainda outros bônus e promoções para vbet telegram base de usuários.

Por exemplo, usando o código promocional Betano BETMETRO, é possível ter acesso a uma oferta de 100% do valor do seu primeiro depósito (até R\$500) com um depósito mínimo de R\$50. Para aproveitar essa oferta, basta se cadastrar no site e inserir o código promocional no formulário de cadastro.

#### **Disponibilidade do Betano App**

O Betano App está disponível apenas para dispositivos Android, mas os usuários de iOS ainda podem acessar o site Betano no seu navegador para realizar apostas esportivas e jogar jogos de cassino.

## **vbet telegram :www bra bet com**

Conferência Global de Economia Digital 2024 é inaugurada vbet telegram Beijing "Abrindo uma Nova Era de Inteligência Digital, Compartilhango um Novo Futuro digital", a GDEC 2024 foi inaugurada na capital chinesa da terra-feira (2) e durará até sexta feira (5). [1][2][3][4][2][5][6][7][8][9][10][11] 0 comentários

Author: mka.arq.br Subject: vbet telegram Keywords: vbet telegram Update: 2024/8/7 16:03:31